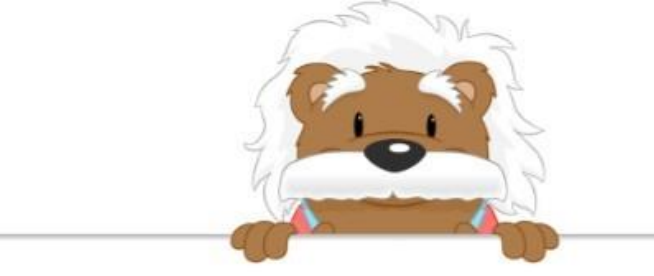

## Périmètre des figures

Trouve le périmètre de chaque figure.

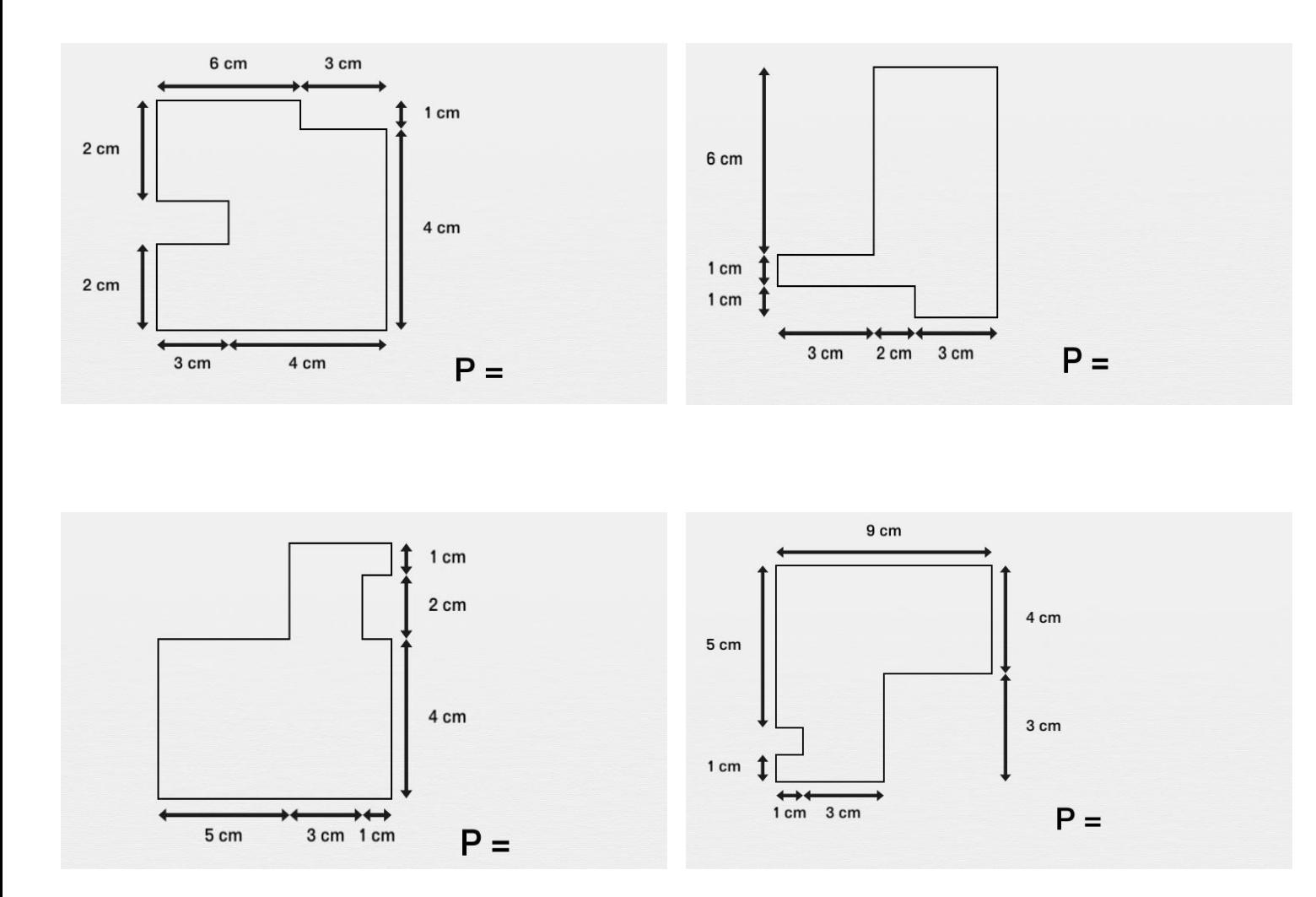

myBlee Math